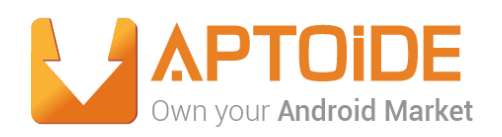

## **2016 Summer Internship**

# **Aptoide TV Hardware Detection**

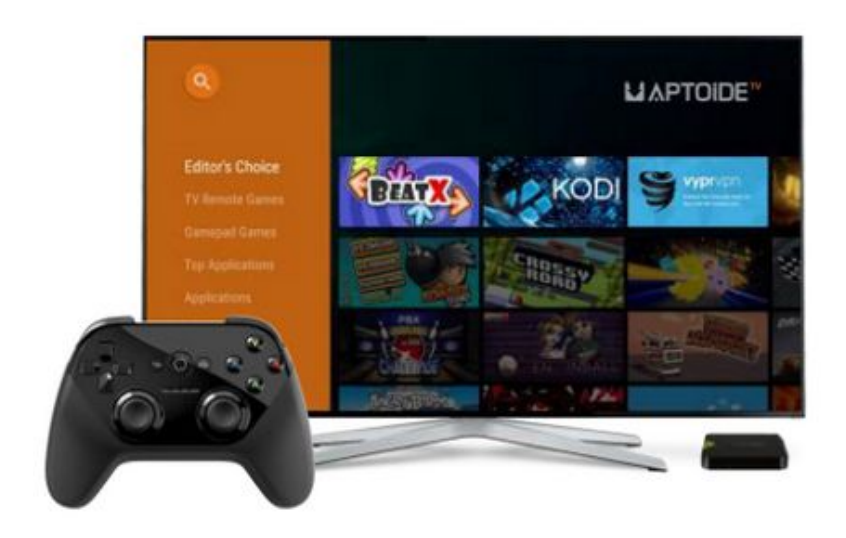

**Intern:** Francisco Aleixo

**Mentor:** Gonçalo Ribeiro

**Weekly Report**

8 - 12 August

12 August/2016

### **Daily Reports**

#### **Monday August 8 th**

- Redoing the Aptoide TV Channel recording demo.
- Writing a guide about hiding an app on launcher (to act as a SDK).
- Testing the previous guide with AptoideTV on a real TV and as a real test:
	- o Installing AptoideTV as a system app.
	- o Verifying that there is no launcher icon (effectively hidden).
	- o Testing AptoideTV API and verifying that it still works correctly.

## **Tuesday August 9 th**

- Preparing usage stats library for integration:
	- o Redoing project structure for JCenter upload.
	- o Preparing for Travis CI automatic testing and automatic release to JCenter.
	- o Submitting to JCenter repo and waiting for JCenter team's approval.
	- o First library release.
	- o Creating detailed README.md for the library.

#### **Wednesday – August 10 th**

- Further development of usage stats library by adding output filtering:

o JCenter release, README.md update and build testing.

- Integrated the library with AptoideTV successfully and verified with mentor.
- In depth research about the new proposed project: TV Remote
	- It was concluded that this was not possible for a variety of reasons.

### **Thursday August 11 th**

- Exploring and researching about the feasibility of new proposed projects:
	- Sideloading AptoideTV for easier installation: Seems to be not possible at the moment because of system restrictions.
- Remote APK Installation: Seems very possible!
- Researching and creating initial test with Nearby API for Remote APK Installation
- Initial attempt at integrating with AptoideTV.

### **Friday August 12 th**

- Continuing to integrate Nearby API with AptoideTV.
	- Updating Google Services dependencies and libraries.
	- Successfully integrated Nearby Messages API with Aptoide TV.
- Initial research about Nearby Connection API for more user control.
- Elaboration of weekly report.

### **Notes / Brainstorming**

Usage Stats Library is now fully integrated with AptoideTV.

 Nearby Messages API may not be ideal because we can't choose what device we're targeting (it's essentially a broadcast). As we want to be specific and we want to know if our message was received, more research is needed. Specifically about Nearby Connections API.